# **GlobalTURN Quickstart**

[GlobalTURN](https://subspace.com/product/globalturn) is a globally deployed TURN service and onramp to Subspace—a dedicated, secure internet for accelerating real-time applications.

Learn more about GlobalTURN and Subspace by visiting: <https://www.subspace.com>.

# **Quickstart**

# **1. Sign up for a Subspace Account**

Log in or Sign up using *LinkedIn*, *Github*, or *Google* credentials on the Subspace console at: [https://console.subspace.com.](https://console.subspace.com)

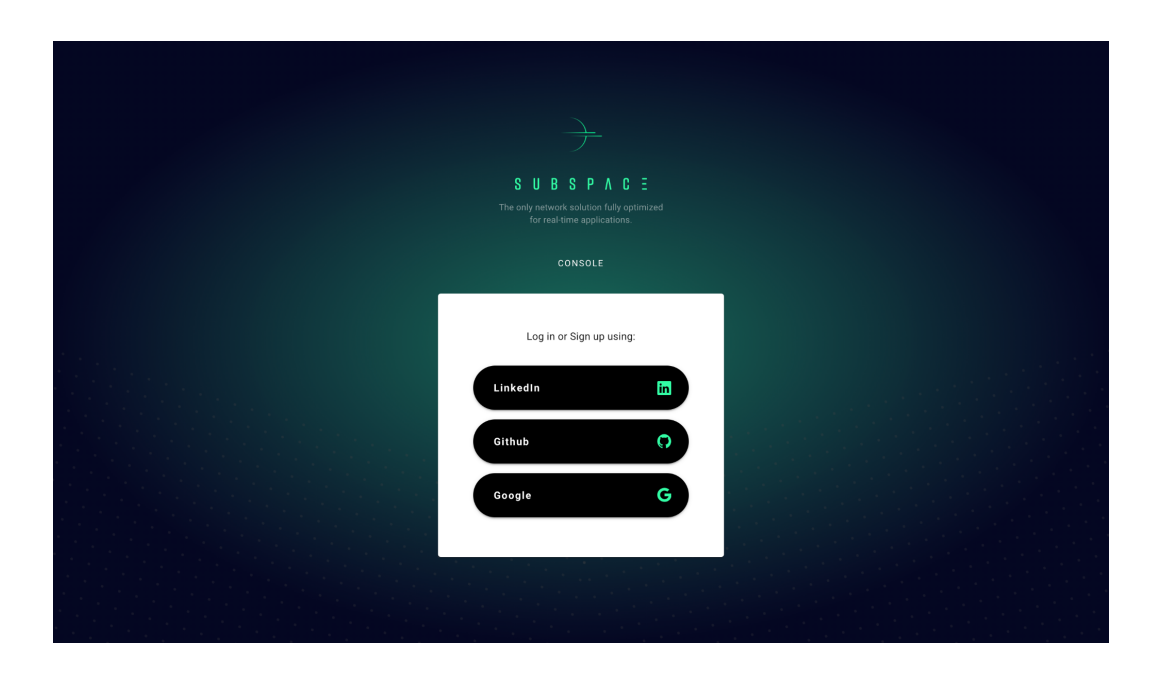

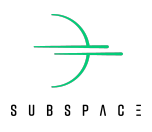

# **2. Acquire an API Key**

Once you have created an account and signed in to the Subspace console, you will land on the following home screen.

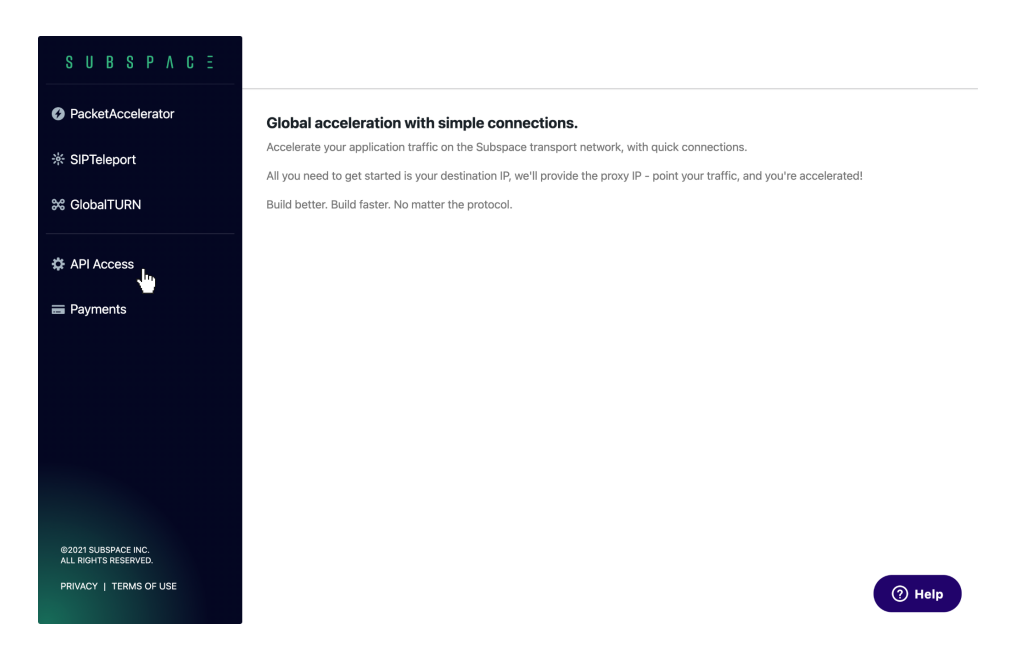

Select  $\bullet$  API Access or click directly through to: [https://console.subspace.com/apiaccess.](https://console.subspace.com/apiaccess)

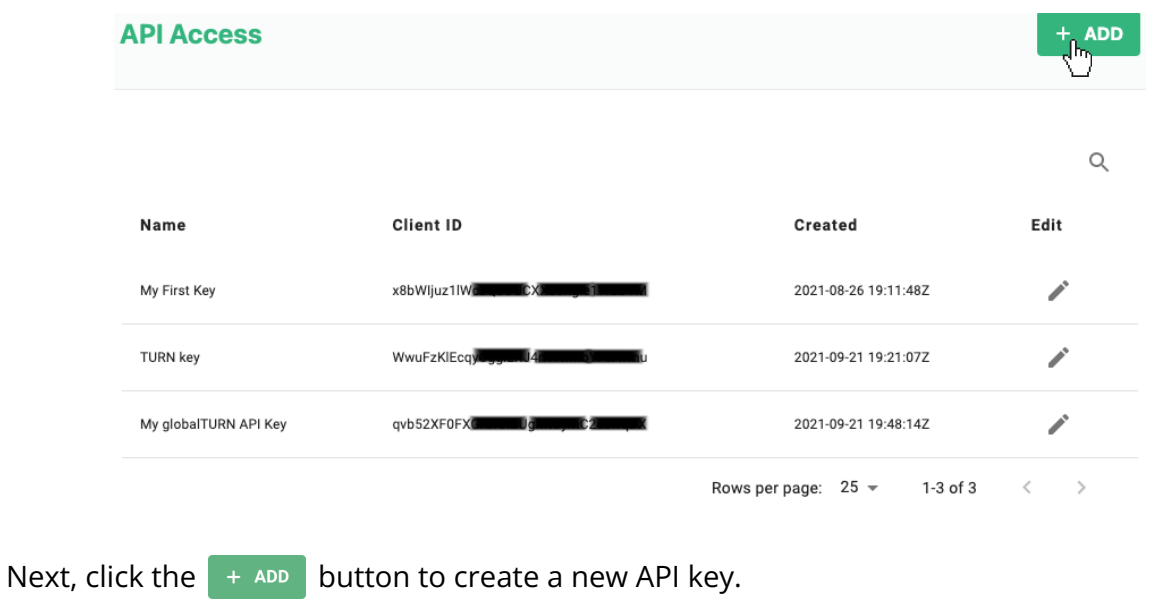

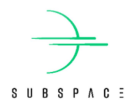

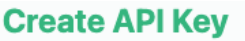

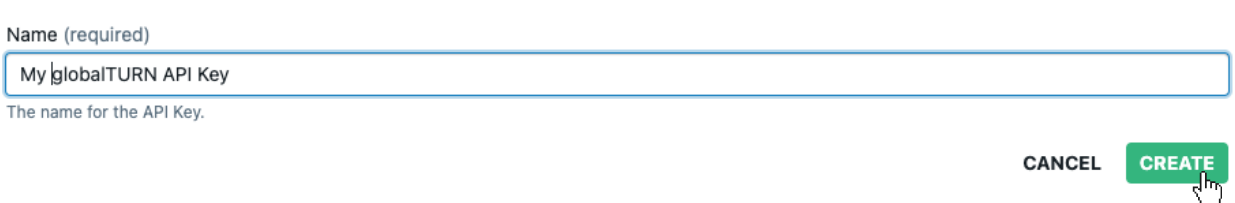

Provide a name for your API key before proceeding.

Be sure to locally copy your Client Secret in addition to your Client ID for the new key, the Client Secret is only shown once and then never again.

Keep it secret, keep it safe.

#### **API Key Details**

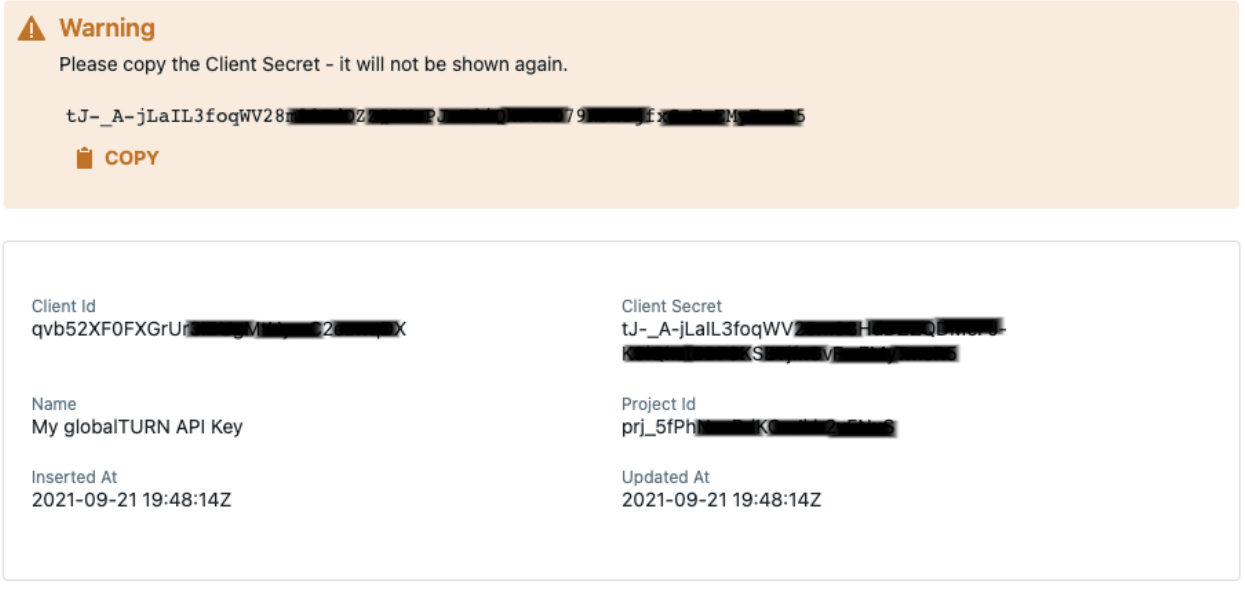

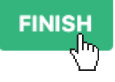

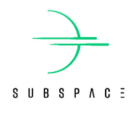

# **3. Acquire a JWT for use with the API**

The latest formal API documentation is available here: [https://subspace.com/api.](https://subspace.com/api)

The Subspace API authenticates via a JWT. To acquire one directly from the API itself, simply use your newly created Client ID and Client Secret.

#### **Example Request (invalid credentials used for demo purposes)**:

curl --request POST \

--url "https://id.subspace.com/oauth/token" \

--header "content-type: application/json" \

--data '{ "client\_id": "6UUCzXXb3ngie1WbDYMx8bWIju1lWcJQ", "client\_secret":

"x8bWIjuz1lWcJQ2WrVcFityoKLJbXXb3ngie1WbDYMx8bWIjuSqMDiZbAOwiygN9", "audience": "https://api.subspace.com/", "grant\_type": "client\_credentials" }'

#### **Example Response**:

.

{"access\_token":"eyJhbGciOiJSUzI1NiIsInR5cCI6IkpXVCIsImtpZCI6IlFVRXdRalE0TUVNd01UUTV NMFV4UWtZNE0wTTJSRUl5UWtOR1JqZENORE14TVRJeFJEaEVPQSJ9.eyJodHRwczovL2FwaS5zd WJzcGFjZS5jb20vbWV0YWRhdGEiOnsicHJvamVjdF9pZCI6InByal81ZlBoTmFhQmRLT2NKa2xyM nZGTnVTIn0sImlzcyI6Imh0dHBzOi8vaWQuc3Vic3BhY2UuY29tLyIsInN1YiI6Ing4YldJanV6MWxX Y0pRNlVVQ1hYYjNuZ2llMVdiRFlNQGNsaWVudHMiLCJhdWQiOiJodHRwczovL2FwaS5zdWJzcGFj ZS5jb20vIiwiaWF0IjoxNjMyMjQ5NDcwLCJleHAiOjE2MzIzMzU4NzAsImF6cCI6Ing4YldJanV6MWx XY0pRNlVVQ1hYYjNuZ2llMVdiRFlNIiwic2NvcGUiOiJjb25zb2xlOmFjY2VzcyBhY2NlbGVyYXRvcnM 6cmVhZCBhY2NlbGVyYXRvcnM6d3JpdGUgc2lwdGVsZXBvcnQ6cmVhZCBzaXB0ZWxlcG9ydDp3 cml0ZSBwcm9qZWN0czpyZWFkIiwiZ3R5IjoiY2xpZW50LWNyZWRlbnRpYWxzIiwicGVybWlzc2lvb nMiOlsiY29uc29sZTphY2Nlc3MiLCJhY2NlbGVyYXRvcnM6cmVhZCIsImFjY2VsZXJhdG9yczp3cml 0ZSIsInNpcHRlbGVwb3J0OnJlYWQiLCJzaXB0ZWxlcG9ydDp3cml0ZSIsInByb2plY3RzOnJlYWQiXX 0.GSTY9XqN4ljrdximiE9YU0ROPYiyhFziYQyHF5mPfYL1h693\_BkhWaR94ecKs4e\_q9Sh6tWT5-T5 txuFtUsVY1dFq2FljHbSy4NycYGx2h2iY\_p00rN-YO\_k2PqzV2xKnFoUUXChHk6GXvKfG0bcTIUcKh So7vIJIUQXA3VQeotjANwbf2VcMAL-2AARi1M6VPyf3fMgQgNl45dzKIWB6t0b8J-Gva6g0rEOuMB 0pli2JaKRylCn0All7cyw\_flnQQeuUaYrdWUsRw0-Jh9XBXV5MdQwF3IGOHFM73N-eySLJDgXS6YRj 8hW4HAylkGUVrS\_IaqOw9LYOTBPxPut7Q","scope":"console:access accelerators:read accelerators:write globalturn:access sipteleport:read sipteleport:write projects:read rtpspeed:read rtpspeed:write","expires\_in":86400,"token\_type":"Bearer"}

Once you have your access\_token, the entire API is available to you.

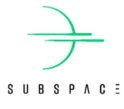

# **4. Fetch TURN Credentials**

Subspace GlobalTURN is globally deployed after being enabled by the appropriate API call.

Use the JWT Bearer token you obtained in the previous step. Each request to the TURN API will fetch a set of unique credentials for GlobalTURN, meant to be used by a single WebRTC client. Credentials obtained from this API will be valid for 24 hours.

API documentation can be found [here.](https://subspace.com/api#/TurnService/TurnService_GetTurn)

#### **Example Request:**

curl --request POST \

--url "https://api.subspace.com/v1/globalturn" \

--header "Authorization: Bearer

eyJhbGciOiJSUzI1NiIsInR5cCI6IkpXVCIsImtpZCI6IlFVRXdRalE0TUVNd01UUTVNMFV4UWtZNE0w TTJSRUl5UWtOR1JqZENORE14TVRJeFJEaEVPQSJ9.eyJodHRwczovL2FwaS5zdWJzcGFjZS5jb20vb WV0YWRhdGEiOnsicHJvamVjdF9pZCI6InByal81ZlBoTmFhQmRLT2NKa2xyMnZGTnVTIn0sImlzc yI6Imh0dHBzOi8vaWQuc3Vic3BhY2UuY29tLyIsInN1YiI6Ing4YldJanV6MWxXY0pRNlVVQ1hYYjN uZ2llMVdiRFlNQGNsaWVudHMiLCJhdWQiOiJodHRwczovL2FwaS5zdWJzcGFjZS5jb20vIiwiaWF0I joxNjMyMjQ5NDcwLCJleHAiOjE2MzIzMzU4NzAsImF6cCI6Ing4YldJanV6MWxXY0pRNlVVQ1hYYj NuZ2llMVdiRFlNIiwic2NvcGUiOiJjb25zb2xlOmFjY2VzcyBhY2NlbGVyYXRvcnM6cmVhZCBhY2Nlb GVyYXRvcnM6d3JpdGUgc2lwdGVsZXBvcnQ6cmVhZCBzaXB0ZWxlcG9ydDp3cml0ZSBwcm9qZ WN0czpyZWFkIiwiZ3R5IjoiY2xpZW50LWNyZWRlbnRpYWxzIiwicGVybWlzc2lvbnMiOlsiY29uc29s ZTphY2Nlc3MiLCJhY2NlbGVyYXRvcnM6cmVhZCIsImFjY2VsZXJhdG9yczp3cml0ZSIsInNpcHRlbG Vwb3J0OnJlYWQiLCJzaXB0ZWxlcG9ydDp3cml0ZSIsInByb2plY3RzOnJlYWQiXX0.GSTY9XqN4ljrdx imiE9YU0ROPYiyhFziYQyHF5mPfYL1h693\_BkhWaR94ecKs4e\_q9Sh6tWT5-T5txuFtUsVY1dFq2Fl jHbSy4NycYGx2h2iY\_p00rN-YO\_k2PqzV2xKnFoUUXChHk6GXvKfG0bcTIUcKhSo7vIJIUQXA3VQe otjANwbf2VcMAL-2AARi1M6VPyf3fMgQgNl45dzKIWB6t0b8J-Gva6g0rEOuMB0pli2JaKRylCn0All 7cyw\_flnQQeuUaYrdWUsRw0-Jh9XBXV5MdQwF3IGOHFM73N-eySLJDgXS6YRj8hW4HAylkGUVr S\_IaqOw9LYOTBPxPut7Q"

#### **Example Response:**

{"ice\_servers":[{"username":"9992338615:prj\_5fPhNaaBdKOcJklr2vFNuS","credential":"+C40xe ilrM8d+dQyEgQmyatNnLM=","url":"turn:globalturn.subspace.com:3478?transport=udp","urls" :"turn:globalturn.subspace.com:3478?transport=udp"},{"username":"9992338615:prj\_5fPhNa aBdKOcJklr2vFNuS","credential":"+C40xeilrM8d+dQyEgQmyatNnLM=","url":"turn:globalturn.s ubspace.com:3478?transport=tcp","urls":"turn:globalturn.subspace.com:3478?transport=tcp" }]

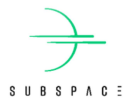

# **5. RTCPeerConnection Setup**

Send the response from the GlobalTURN API to your WebRTC clients using your signaling mechanism.

The response format can be easily consumed by the WebRTC RTCPeerConnection object.

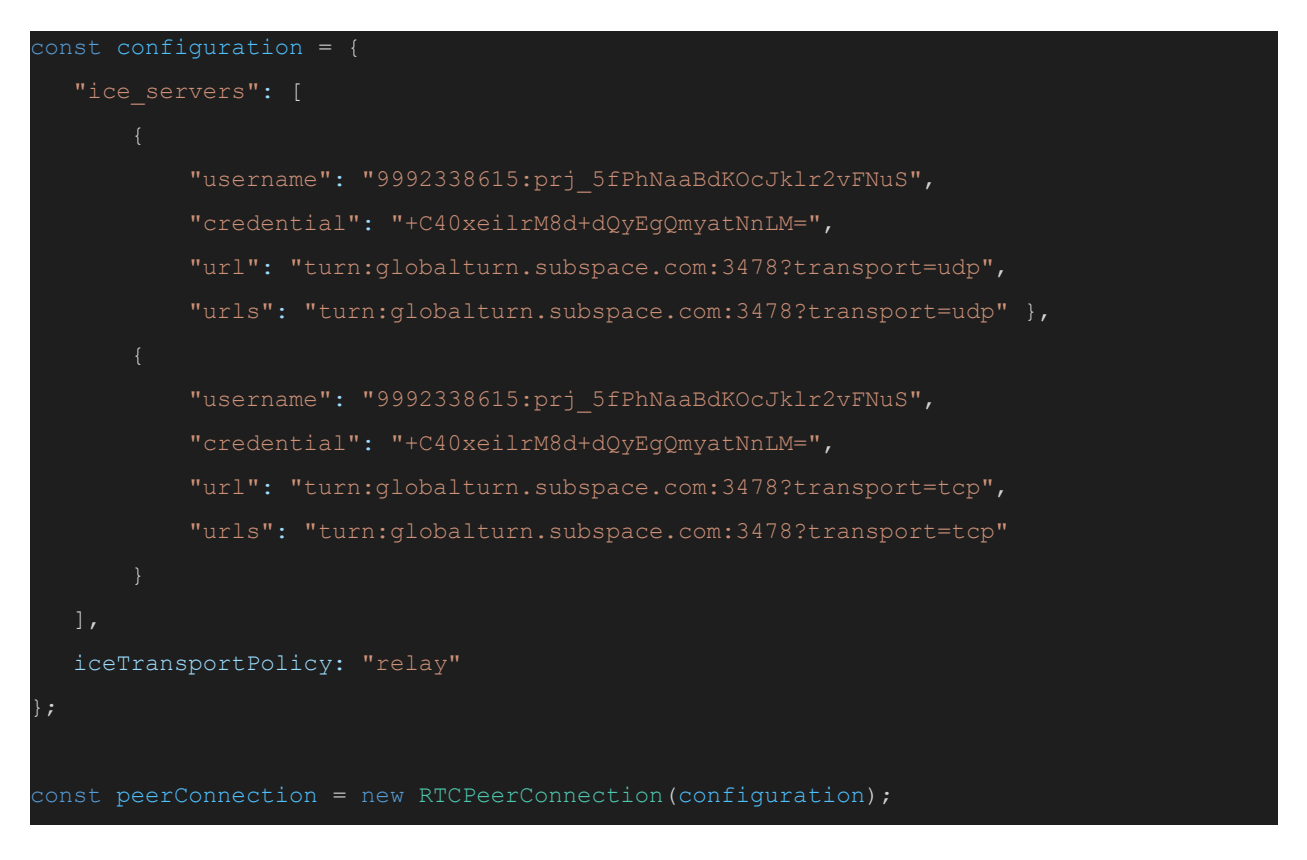

We recommend setting "iceTransportPolicy" to "relay." This will force the WebRTC client to use GlobalTURN over other ICE candidates.

Relay ICE candidates are usually weighted lower than other ICE candidates that are assumed to be more direct from a network perspective, with GlobalTURN this assumption is no longer safe, since GlobalTURN will be more performant than other ICE candidates.

If you have additional questions, feel free to reach out directly via [support@subspace.com](mailto:support@subspace.com).

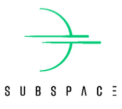